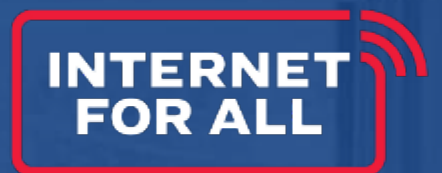

# **BEAD Challenge Process Data Submission**

**Data quality, file formats, and common issues**

March 6, 2024

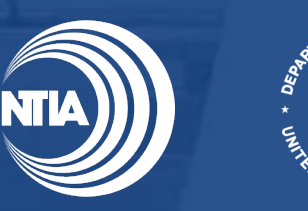

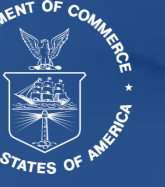

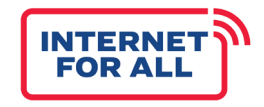

*This document is intended solely to assist recipients in better understanding the BEAD program and the requirements set forth in the Notice of Funding Opportunity (NOFO) for this program. This document does not and is not intended to supersede, modify, or otherwise alter applicable statutory or regulatory requirements, or the specific application requirements set forth in the NOFO. In all cases, statutory and regulatory mandates, and the requirements set forth in the NOFO, shall prevail over any inconsistencies contained in this document.*

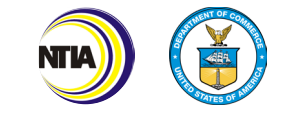

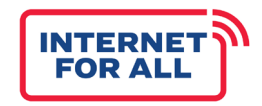

# Agenda

- Challenge Results Review Process **1**
- Handling Various Challenge Types **2**
- Challenge Data Pipeline **3**
- Changes in the February 2024 edition of the Policy Notice **4**
- Ensuring Data Quality **5**

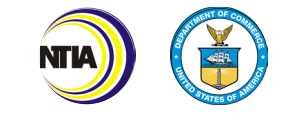

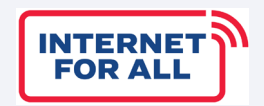

# **Challenge Results Review Process**

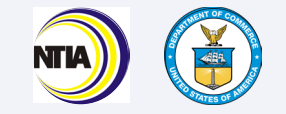

## Challenge Process Overview | Challenge Results Review

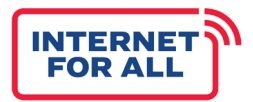

Per the BEAD NOFO, NTIA must review and validate the results of each Eligible Entity's challenge process.

#### **Challenge Process Overview**

- 1. Eligible Entity Develops Initial Proposal Volume 1
- 2. Eligible Entity Submits Initial Proposal Volume 1 (Optional)
- 3. Eligible Entity Submits Full Initial Proposal (Volume 1 & Volume 2)
- 4. NTIA Reviews and Approves Initial Proposal Volume 1
- 5. Eligible Entity Runs Approved Deduplication of Funding Process
- 6. Eligible Entity Runs Approved Challenge Process
- 7. Eligible Entity Runs Another Deduplication of Funding Process
- 8. Eligible Entity Submits Challenge Results to NTIA
- 9. NTIA Reviews and Validates Challenge Results
- 10. NTIA Communicates Determination to Eligible Entity
- 11. Eligible Entity Publishes Final Determinations

#### **NOFO Language**

*NOFO Section I.B.2:*

Eligible Entities must submit **any successful challenges to NTIA for review and approval**.

#### *NOFO Section IV.B.6:*

After resolving each challenge and at least 60 days before allocating grant funds for network deployment, an Eligible Entity must provide public notice of the final classification of each unserved location, underserved location, or Eligible Community Anchor Institution within the jurisdiction of the Eligible Entity.

[...] Pursuant to the discretionary authority granted to the Assistant Secretary in the Infrastructure Act, **NTIA may reverse the determination of an Eligible Entity** with respect to the eligibility of a particular location or community anchor institution.

#### *NOFO Section IV.B.9*

The Final Proposal must include, at a minimum: […] 6. **Description of the results of the challenge process**  conducted by the Eligible Entity under Section IV.B.6.

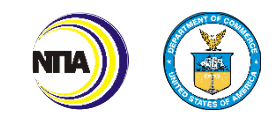

## NTIA Challenge Results Standards of Review

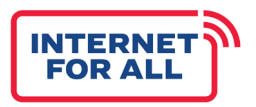

NTIA reviewers will validate an Eligible Entity's submitted challenge results against two standards of review.

**An Eligible Entity's challenge results will receive approval by meeting requirements outlined in the Infrastructure Act and the standards of review outlined below. NTIA will defer to the discretion of the Eligible Entity to adjudicate challenges if the standards of review outlined below are met:**

### **NTIA Reviewers Will Validate the Following Criteria :**

**The Eligible Entity followed its NTIA-approved challenge process.**

- The Eligible Entity followed its challenge process as described in its Initial Proposal Volume I.
- The Eligible Entity followed its NTIA-approved plan for pre-challenge modifications and deduplication of enforceable commitments.
- The Eligible Entity reflected all successful challenge results determinations in the final lists of served, unserved & underserved locations, and eligible CAIs.

#### **There is no material evidence to indicate the challenge determinations were unreasonable.**

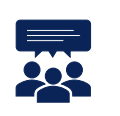

隕

• For example, concerns about reasonableness could be raised by complaints from a provider, unit of local government, or non-profit that could include a significant deviation from the challenge success or rejection rate of other Eligible Entity, insufficient documentation of the basis for a location determination, a lack of clarity on the type of evidence used to adjudicate a specific type of challenge, etc.

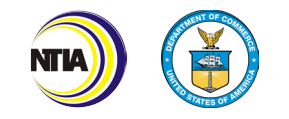

### Challenge Results Review | Process Overview

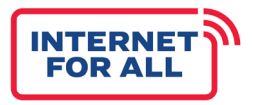

Once an Eligible Entity completes its challenge process and post-challenge deduplication of funding process, it must submit the challenge results for NTIA review.

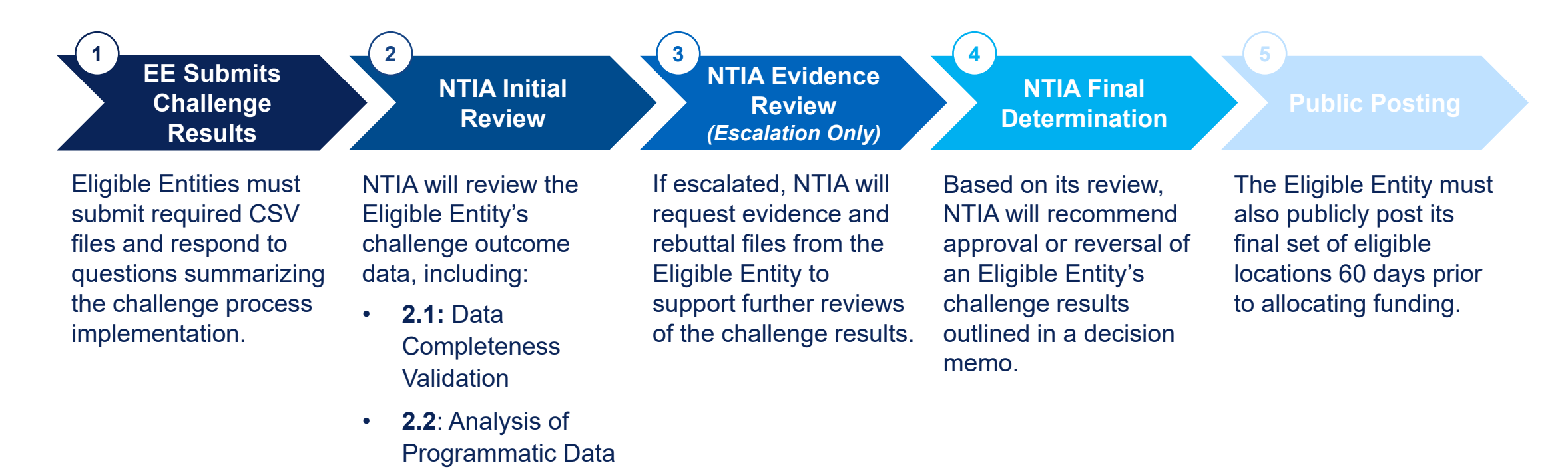

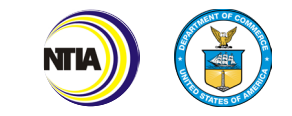

# How long will Challenge Results Review take?

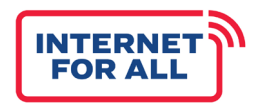

The challenge results review will take an estimated 30-60 days, depending on the issues encountered and required curing.

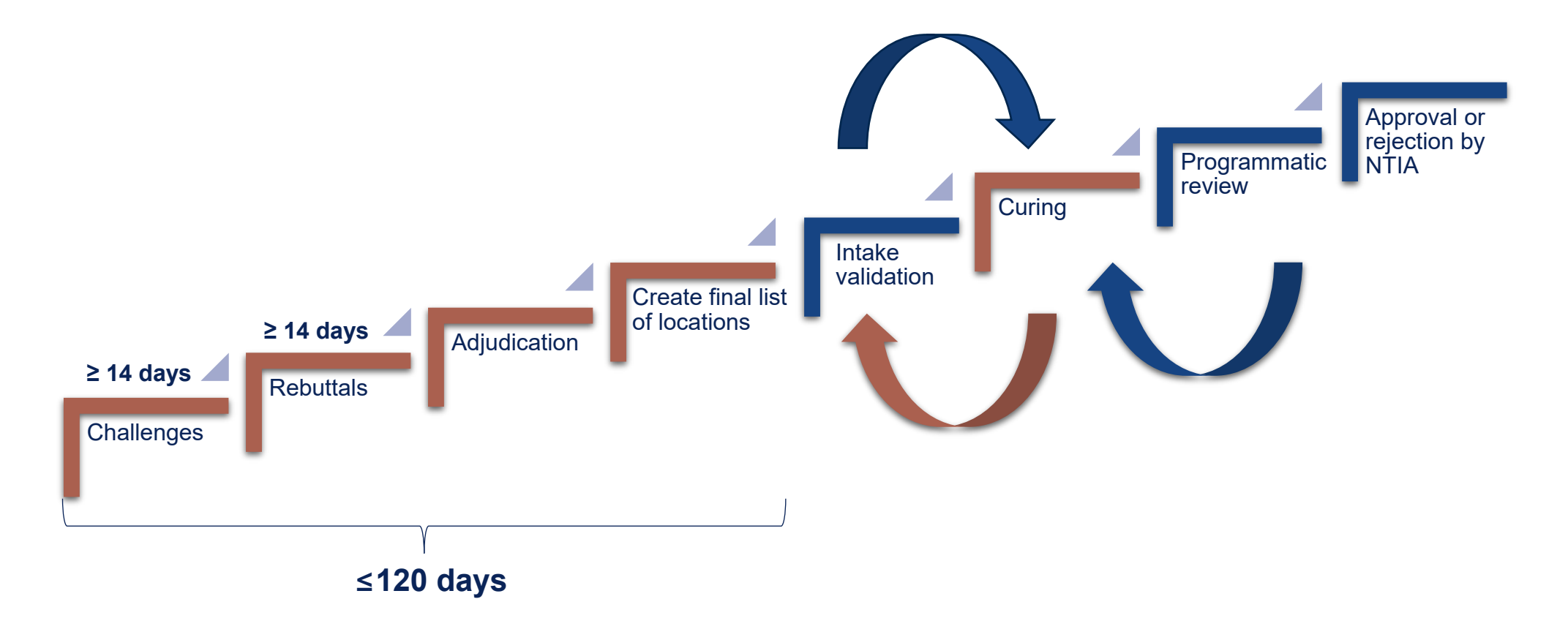

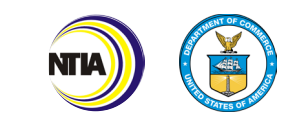

## Challenge Results Intake

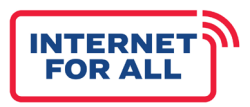

### The Eligible Entity will submit the required summary questions and data to NTIA for review.

#### **1. CHALLENGER.CSV TEMPLATE** A template that must be adopted by Eligible Entities to fulfill NTIA's requirement to submit a challenger CSV file, as outlined in the BEAD Policy Notice. **2. CHALLENGES.CSV TEMPLATE** A template that must be adopted by Eligible Entities to fulfill NTIA's requirement to submit a challenge outcome CSV file, as outlined in the BEAD Policy Notice. **3. CAI\_CHALLENGES.CSV TEMPLATE** A template that must be adopted by Eligible Entities to fulfill NTIA's requirement to submit a CAI challenge outcome CSV file, as outlined in the BEAD Policy Notice. **4. POST\_CHALLENGE\_LOCATIONS.CSV TEMPLATE** A template that must be adopted by Eligible Entities to fulfill NTIA's requirement to submit a post-challenge process list of served, unserved, and underserved locations CSV file, as outlined in an upcoming update to the BEAD Policy Notice. **5. POST\_CHALLENGE\_CAI.CSV TEMPLATE** A template that must be adopted by Eligible Entities to fulfill NTIA's requirement to submit a post-challenge process list of eligible CAIs, as outlined in an upcoming update to the BEAD Policy Notice. 1. For the National Broadband Map used in the challenge process, what was the "availability data as of" date? 2. What was the updated publication date of the National Broadband Map Broadband Availability data used in the challenge process? 3. What was the publication date of the Federal Broadband Funding Map used for deduplication? 4. How many total challenges were received? 5. How many challengers were submitted by units of local government? 6. How many challenges were submitted by nonprofits? 7. How many challenges were submitted by broadband service providers? 8. How many challenges were resolved by each type of challenge disposition, listed in the Policy Notice? (Sustained (S); Rejected (R); Incomplete (I); The provider agreed with the challenge (A); The provider did not respond within the rebuttal deadline (N); The challenge was not resolved because it was moot due to another successful challenge for the same location (M)) 9. On what date did the challenge submission window open? 10. On what date did the challenge submission window close? 11. On what date was the final challenge determination made? 12. Are there any other comments the Eligible Entity would like to share on the implementation of the challenge process? **Required Summary Questions Required CSV Files** *Updated in BEAD Challenge Process Policy Notice Version 1.3*

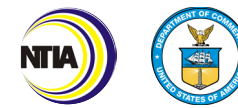

## Intake Error Reporting

### **CAI.CSV**

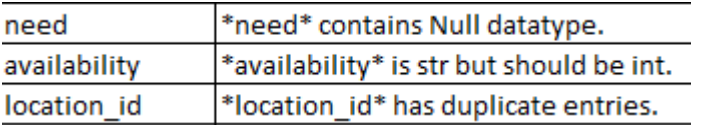

### **CHALLENGER.CSV**

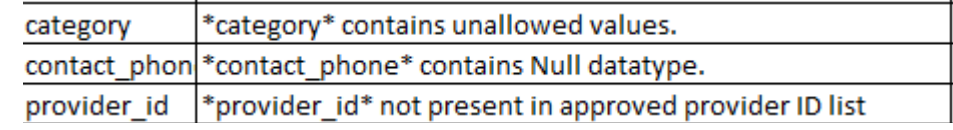

#### **CHALLENGES.CSV**

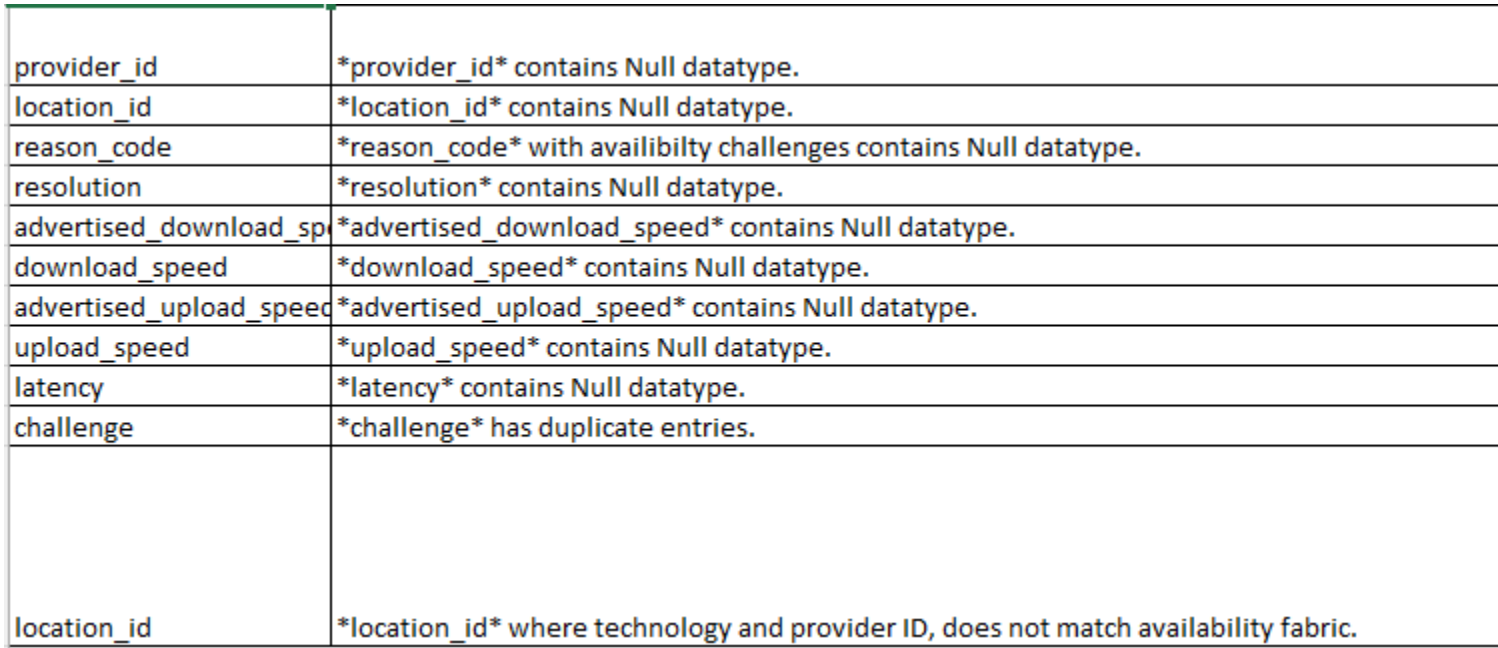

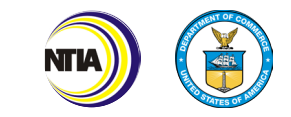

# Data Check Messages | 1/2

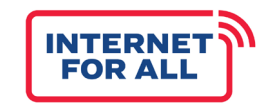

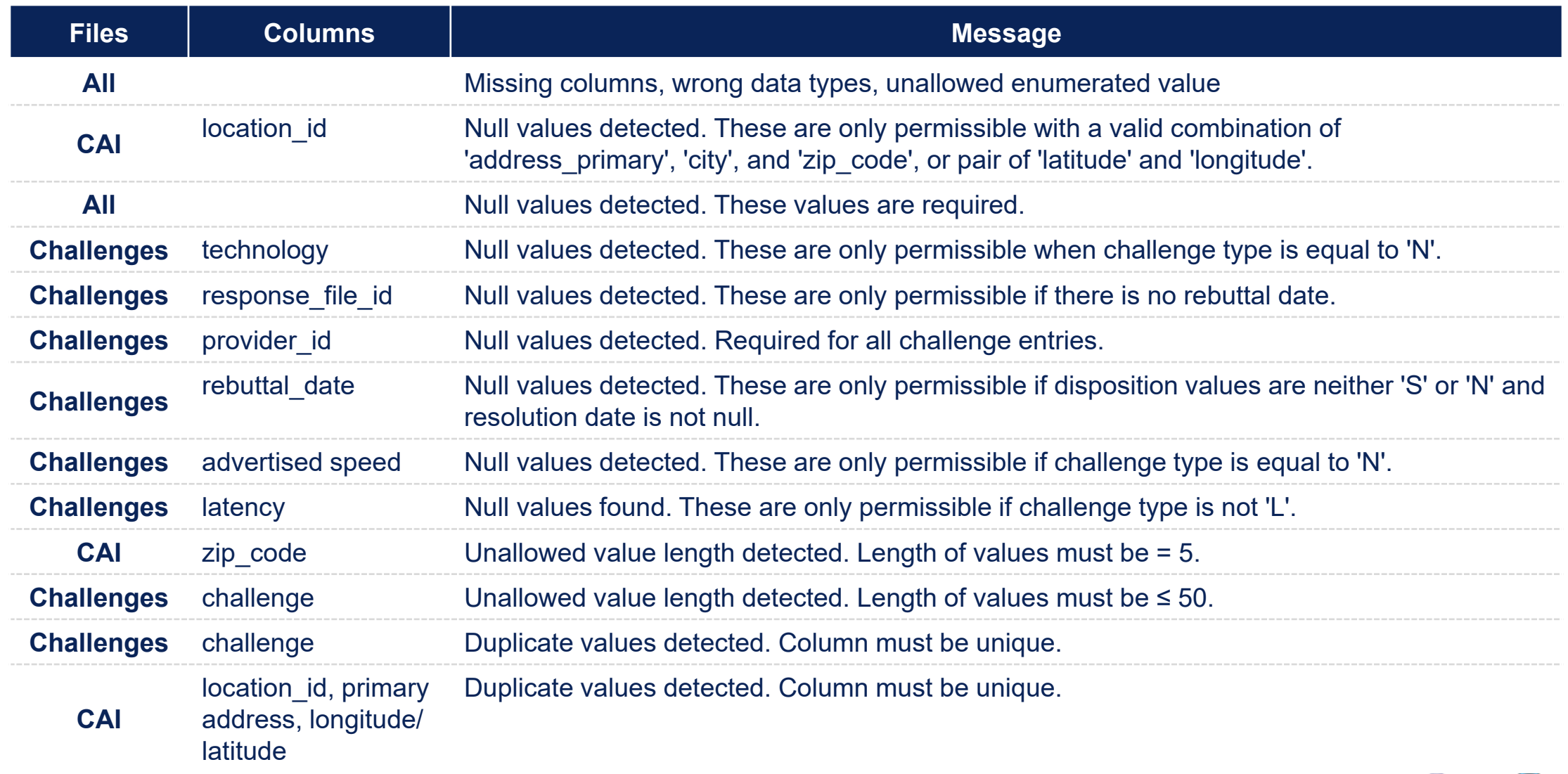

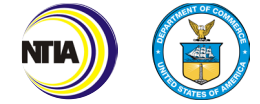

## Data Check Messages | 2/2

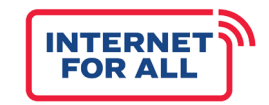

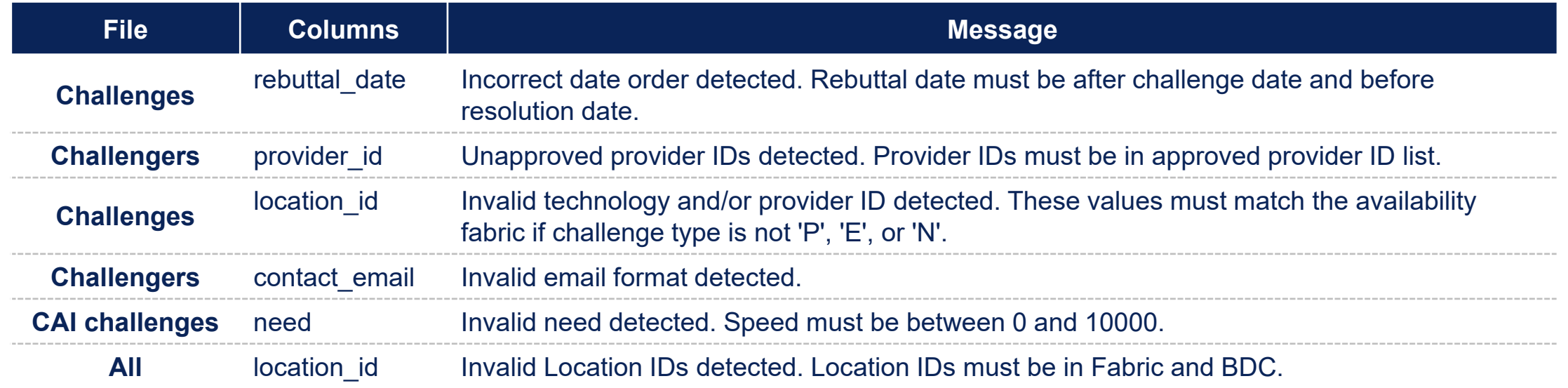

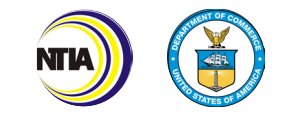

## Public Posting Validation

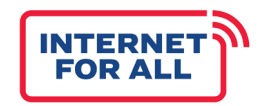

In the final step of the challenge results review and validation process, the state FPO will validate that the Eligible Entity has publicly posted its final location classifications.

### **PUBLIC POSTING VALIDATION STEPS**

- 1. Once the Eligible Entity has publicly posted the final classification of each unserved and underserved location and eligible CAI, it must update NGP to reflect that public posting has occurred, including entering the website link where the locations were posted and the date they were posted.
- 2. Once the State FPO is notified via NGP that public notice has occurred, they must validate that the Eligible Entity has posted their final location classifications on a working and public-facing website.

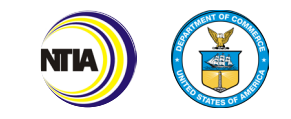

# **Handling Various Challenge Types**

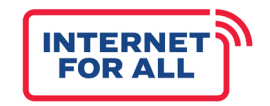

### "Challenges cannot possibly be good or bad. Challenges are simply challenges."

– [Carlos Castaneda](https://www.azquotes.com/author/2613-Carlos_Castaneda/tag/challenges)

"To be successful you must accept all challenges that come your way. You can't just accept the ones you like."

– [Mike Kafka](https://www.azquotes.com/author/19853-Mike_Kafka)

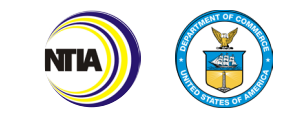

### Creating the Final Location List

- Eligible Entities *may* use a newer Broadband Data Collection (BDC) version than the one used for challenges
- Conceptually, divide into "present service" and "future service" challenges
- Present service challenges affect service advertised in the post-challenge process BDC
- Future service challenges affect future service, *not yet in the BDC*:
	- Enforceable commitments & planned service are factored in "deduplication"
- Only *successful* challenges are considered, i.e., **challenge resolutions A, N, or S**
	- Challenge entries with resolution I (incomplete), M (moot), or R (rejected) are **ignored**

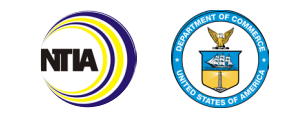

## "Present Service" Challenge Types

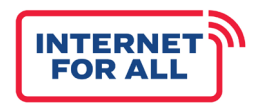

"Present service" challenge types are comprised of challenge types A, B, D, F, L, M, S, T, V, X, Y, and Z, and describe updates (corrections) to service that exists right now (in the BDC).

**Availability challenges** must contain advertised speed to allow mapping to BDC and should contain speed offered, if any (i.e., unless the provider is offering no service at all).

• Example: BDC shows gigabit service, but provider only offers  $200/20 \rightarrow$  still served.

**Area challenges** are captured for each location and service. Each location & service has its own challenge identifier, and the challenger is left blank because these are not (necessarily) attributable to one challenger.

• For clarity, consider adding "area challenge [unique identifier]" to the resolution column, e.g., "area challenger 51."

For challenge types that identify a unit **within an MDU,** determine whether they contest availability or speed for the *whole BSL (e.g., building) or just the unit*.

- If whole BSL, leave unit designation empty.
- If unit, matters only if Eligible Entity is using MDU challenges (for indoor wiring or Wi-Fi).

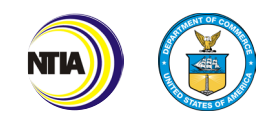

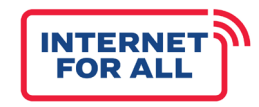

MDU challenges differ:

- Building served (e.g., fiber to the basement or common areas), but units (apartments) are not
	- i.e., location (BSL) "served" status does not change even if MDU challenge succeeds
- MDU challenge = A or S challenge *with unit identifiers*
- Not all buildings will be eligible for funding
	- Thresholds may not be known after challenge

**Keep MDU (A, S) challenges with unit number and skip those challenges when computing location status list.**

Installing internet and Wi-Fi infrastructure or providing reducedcost broadband within a multi-family residential building, with priority given to a residential building that has *substantial share* of unserved households or is in *a location* in which the percentage of individuals with a household income that is at or below 150 percent of the poverty line applicable to a family of the size involved is higher than the national percentage of such individuals – *BEAD NOFO, pg. 33*

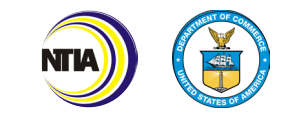

### Pre-Challenge Modifications

All pre-challenge modifications are rebuttable (except the NTIA-approved DSL module).

In the challenges.csv file, pre-challenge modifications appear like regular challenges – except that the *challenger field is blank*.

- Pre-challenge modifications should all be entered for each location (e.g., each DSL location).
- Helpful to mark locations that were explicitly rebutted, and then mark the related outcomes.

The Eligible Entity's Initial Proposal Volume I must have been approved for these pre-challenge modifications.

New challenge types:

- **V**: DSL challenge ("VDSL")
- **F**: Fixed wireless pre-challenge modification (e.g., cellular)
- **M**: Measurement pre-challenge modification (anonymous / crowdsourced speed test data)
- **X, Y, Z**: EE-specific pre-challenge modifications (identify in narrative or IP Vol I during curing)

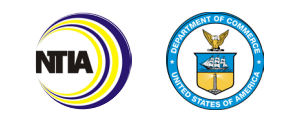

Planned service challenges (P) are entered with the challenger identifier.

All future services from state funding records and Broadband Funding Map are treated like challenges, i.e., each gets a row (E).

- Because these are provided by the Eligible Entity, the challenger field is empty.
- **However, they must contain an FCC provider ID.**
- Consider immediate adjudication to avoid spurious rebuttals.

If somebody submits an E or P challenge for a location & service that is already in the post-challenge (newer) BDC version, this E/P challenge can be marked as moot.

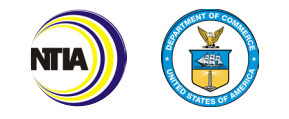

# Moot Challenges: Saving Time During adjudication

Eligible Entities may use a new challenge outcome, "moot" (M), for a given challenge if another accepted challenge makes deciding a challenge irrelevant or the challenge cannot affect the location status.

Using the moot challenge outcome is optional – an Eligible Entity can accept or reject it on evidence, too!

If a challenge (e.g., P) just replicates the existing service entry, it is not a "real" challenge and thus moot.

But do **not** mark as rejected merely because it doesn't change the outcome – confuses challenger and may yield questions.

• "*Why did you reject 90% of our challenges even though there was no rebuttal?*"

May be less work than accepting or rejecting on evidence and merit. Many of these adjudications can be done mechanically.

A brief explanation ("resolution") is helpful in case somebody asks later.

### **FALKLAND'S LAW**

When there is no need to make a decision, don't make a decision.

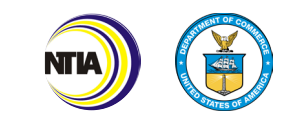

**INTERNE FOR AL** 

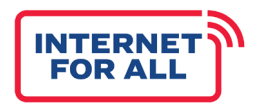

- 1. Two speed or availability challenges for same location & service.
- 2. Speed challenge (e.g., 80/10) for a DSL service in an EE using DSL pre-challenge modification.
- 3. Challenge to service that is not reliable broadband service (e.g., unlicensed fixed wireless).
- 4. Challenge to current service for location with accepted E (enforceable commitment) or P (planned service) challenge and there is no N challenge to the location (after the challenge window has closed).

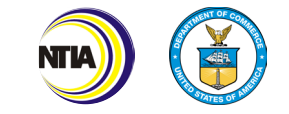

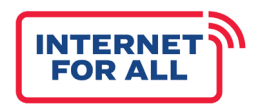

Most transparency plans require publishing the challenge list with outcomes:

- challenges.csv & cai\_challenges.csv
- Check challenges.csv file for any personal information (e.g., names of individuals).
- Which parts of challenger.csv file should be published?
	- Document reasoning in EE standard operating procedure or standards of review.
	- Example: telephone numbers and email addresses are likely unnecessary for transparency.
- Consider adding an explanation to the challenge outcome files to reduce questions and concerns.
	- Explain columns and basic standards of review.
- Add context to rationale column (e.g., area challenges and why a challenge was adjudicated as moot).

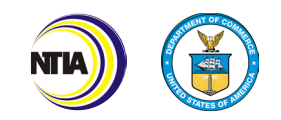

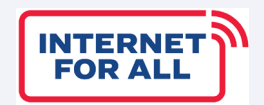

# **Challenge Data Pipeline**

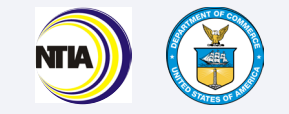

### File Data Flow for BSLs (Locations)

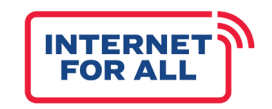

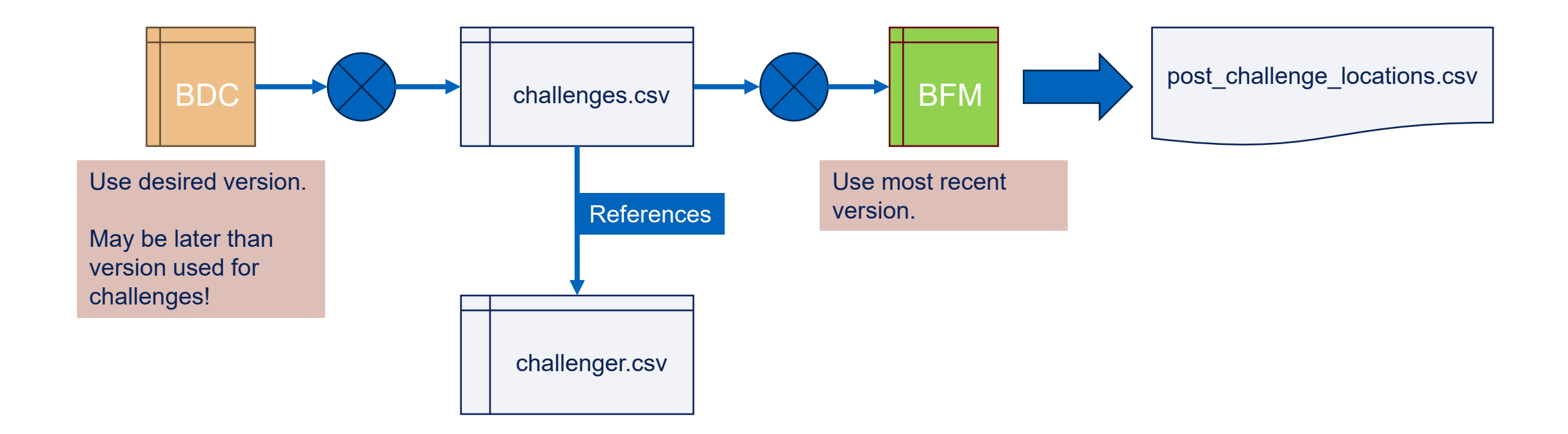

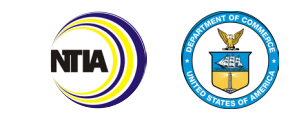

### File Data Flow for CAI Files

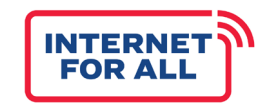

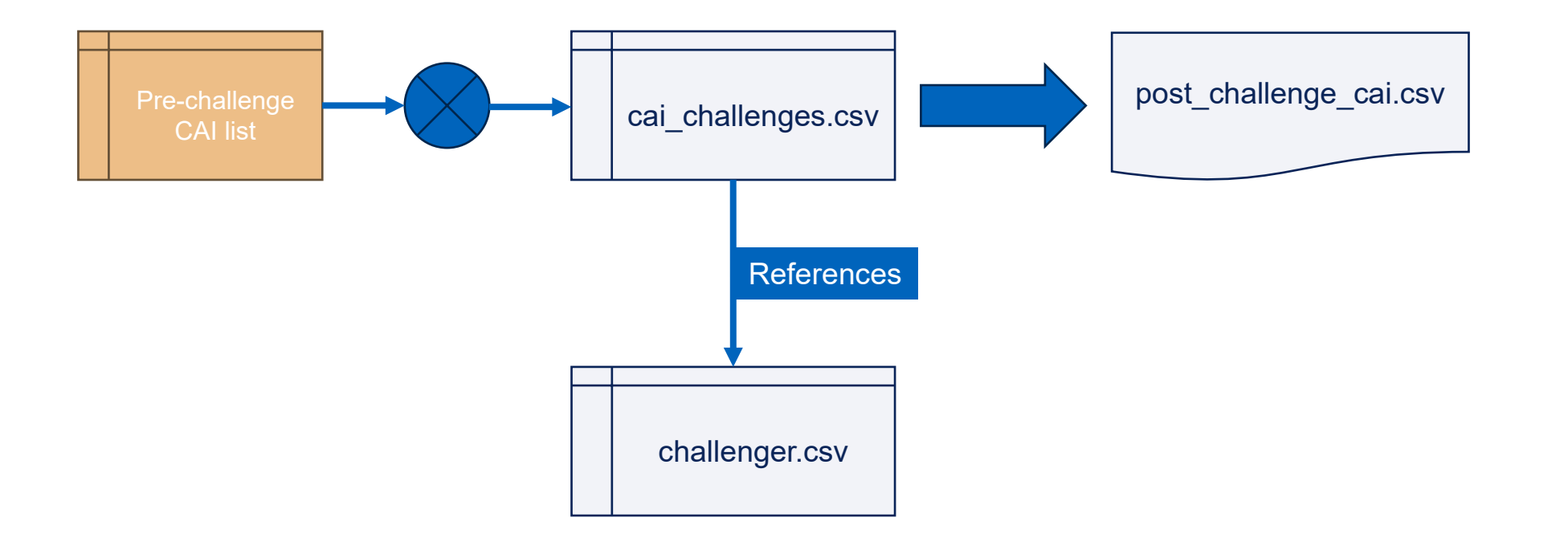

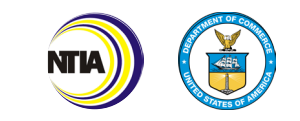

### A Database Model

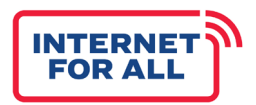

Eligible Entities can use any method to implement the location logic; a database abstraction is explored here.

- Each BDC entry for your state or territory gets a row in table bdc.
- Each (successful) challenge *or enforceable commitment* creates a row in challenges.
- Add a service column to bdc table that reflects service *contribution*:
	- $\circ$  0 = unserved
	- $\circ$  1 = underserved
	- $\circ$  2 = served

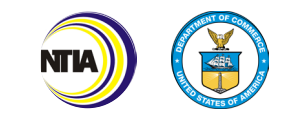

## Initial Service Column Values

Create per-service (location + provider + technology) service column values using desired post-challenge BDC version (declared in NGP submission).

### **VALUE 0 (UNSERVED)**

Initial service column for each BDC entry:

If low\_latency  $= 0$ 

```
OR technology IN (0, 60, 61, 70)
```
OR max\_advertised\_download\_speed < 25

OR max\_advertised\_upload\_speed < 3.

### **VALUE 1 (UNDERSERVED OR SERVED)**

**1** if low\_latency = 1

AND max advertised download speed in BETWEEN (25,99)

AND max\_advertised\_upload speed BETWEEN (3,19)

AND technology IN (10, 40, 50, 71, 72)

**2** if low  $latency = 1$ AND max advertised download speed  $\geq 100$ AND max\_advertised\_upload\_speed  $\geq 20$ AND technology IN (10, 40, 50, 71, 72)

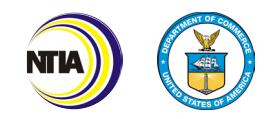

### Present Service Challenges

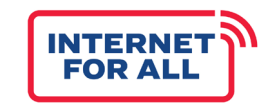

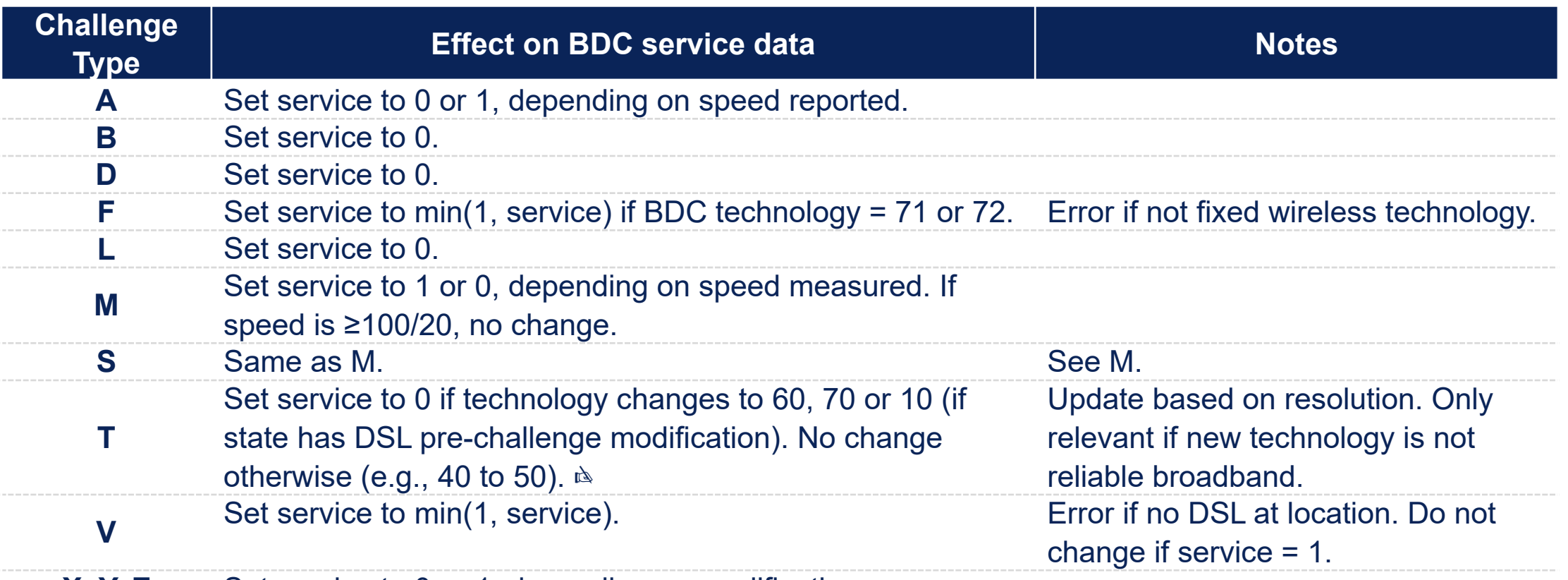

**X, Y, Z** Set service to 0 or 1, depending on modification.

*Note:* DSL and fixed wireless or cellular modification only change to "underserved" (1). Underserved (and unserved) service entries remain unchanged. MDU challenges do not change the BSL service level.

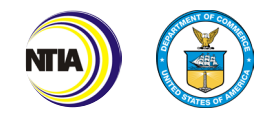

# Turning Challenges Into Service Changes & Additions

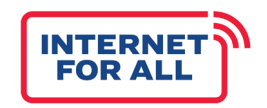

All challenges, including future service ("deduplication"), become rows in the bdc table.

### **STEPS**

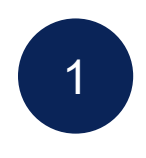

Apply all "present service" challenges *other than MDU challenges*. Multiple challenges for the same location and service offering can be applied in any order. Effective service: smallest of current service level and all challenges.

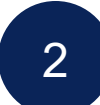

Mark entries subject to N challenges as 0 in column AC in the BFM.

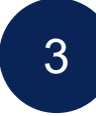

Add remaining BFM entries as rows to the BDC data, using anticipated speed and technology, with service level 1 or 2 depending on speed.

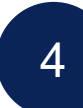

Add E and P challenges as new rows to BDC data, using anticipated speed and technology.

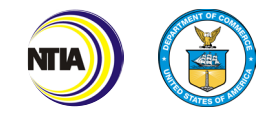

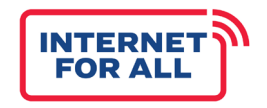

The business\_residential\_code flag is ignored.

```
GROUP BY location_id. Service level = max(service) for each location_id.
```
INSERT INTO post\_challenge\_locations (location\_id, service)

SELECT location\_id, MAX(service) as service

FROM bdc

```
WHERE state = 'XY'
```

```
GROUP BY location_id
```
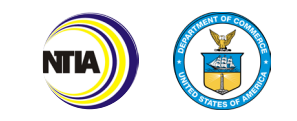

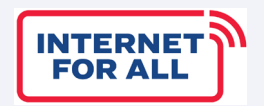

# **Changes in the February 2024 Edition of the Policy Notice**

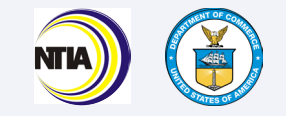

## Changes in the February 2024 Policy Notice

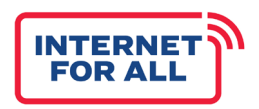

- **Does not** change Eligible Entity Initial Proposal (including permissible challenges).
- **Does not** change how challenge process is conducted (deadlines, evidence, rebuttal, adjudication, …).
- **Does** change what data needs to be reported new files.
- **Clarifies** how challenges other than individual-location service challenges should be reported.

### **OTHER (MINOR) CHANGES**

- Ø Challenge identifier can be a string (< 50 characters), e.g., hash.
- Type E challenges should identify name of program in "resolution" column. TIIII
- 當 Use date of last rebuttal if there are several.
- Either concatenate PDF files or create zip file for multiple evidence file (if requested).

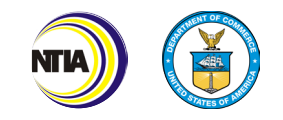

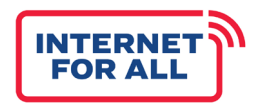

- 1. Requested new post\_challenge\_cai.csv file.
- 2. Clarified that cai\_challenges.csv rows are followed by the cai.csv entry to identify the CAI.
	- Not a change but was easy to miss.
- 3. FRNs are strings with leading zeroes.

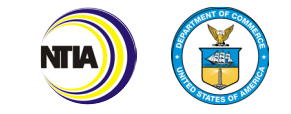

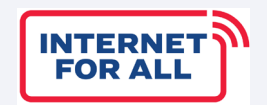

# **Hints on Data Quality**

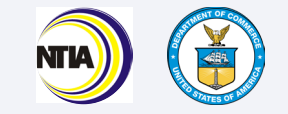

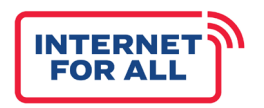

Does the format **correspond exactly** to the policy notice requirements?

• Examples: single letter vs. string; number vs. text

**Challenger contact information** must be complete (e.g., email and phone).

**Challenge identifiers** must be *unique* for each row (location + service)

• Even for area challenges and pre-challenge modifications.

**Service** must exist at that location in chosen BDC version.

- Besides errors, can happen if new BDC filing has removed service.
- If not, mark as incomplete (I) with rationale.

**Latency field** should not be empty in L challenges.

**Provider field** in E, N, P cannot be empty.

**Provider field** must be a valid entry (exist in FCC list).

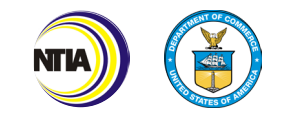

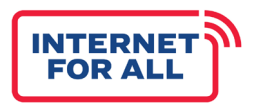

- 1. Was there an attempt to find all location IDs that are available will make your Final Proposal submission much easier!
- 2. Are there duplicate location IDs for different addresses?
- 3. Are there duplicate geo locations for different CAIs?
	- May happen (several CAIs in same building), but likely rare.
- 4. Are the speed entries valid (i.e., single integer, no units)?

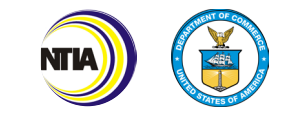

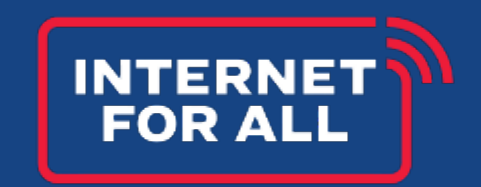

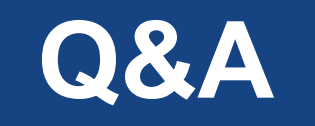

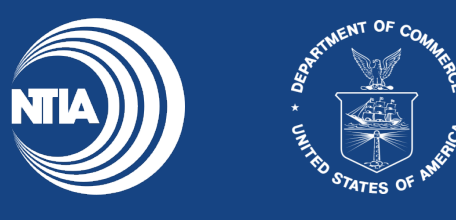

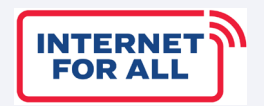

# **Good luck with your challenge process!**

**Please address questions to your FPO, who will find the answer**

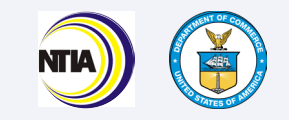